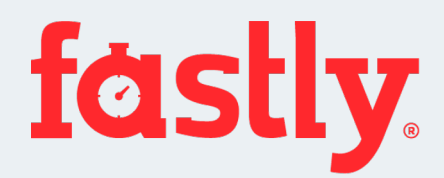

# Peering with Fa

### [as54113.peeringdb.com](https://as54113.peeringdb.com/)

### [fastly.com/peering](https://www.fastly.com/peering/)

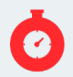

©2023 Fastly, Inc. | All Rights Reserved | fastly.com

## What is Fastly?

### (Last update: 31st of December 2022)

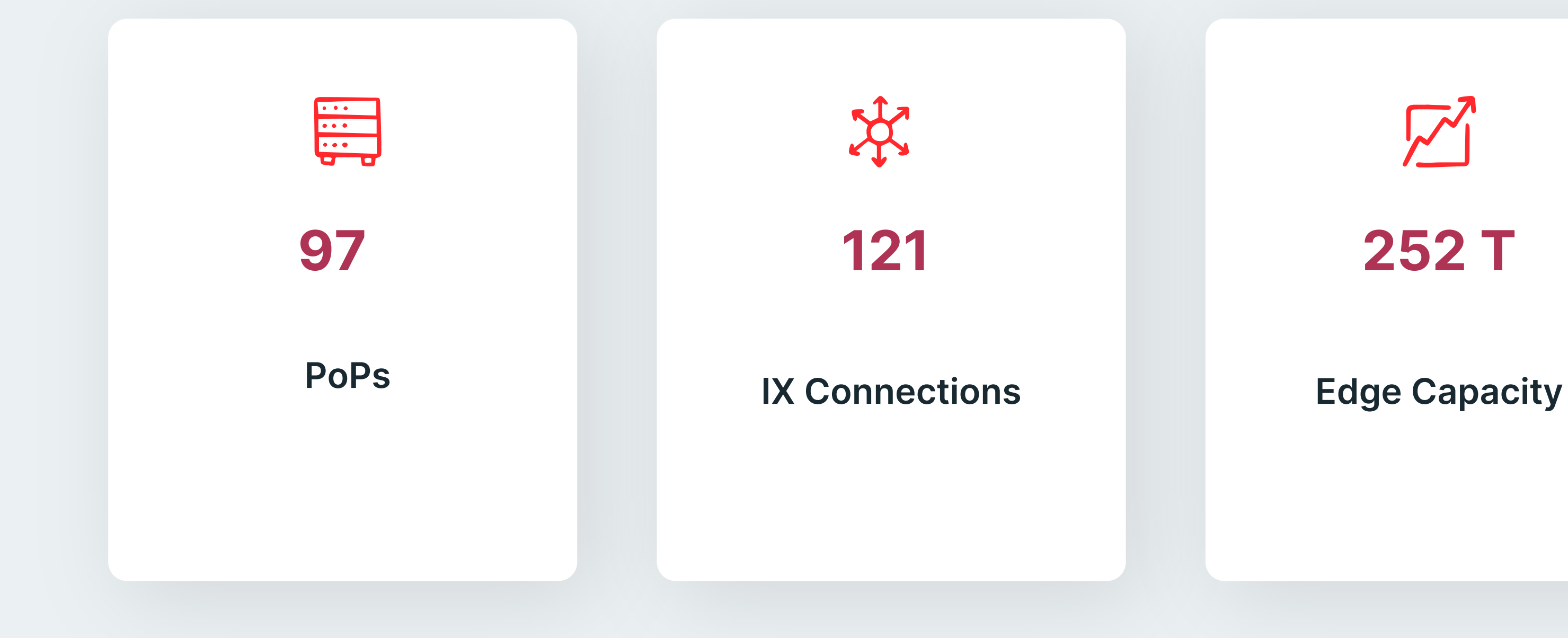

 $\sum$ 

## Fastly Points-of-Presence (POPs)

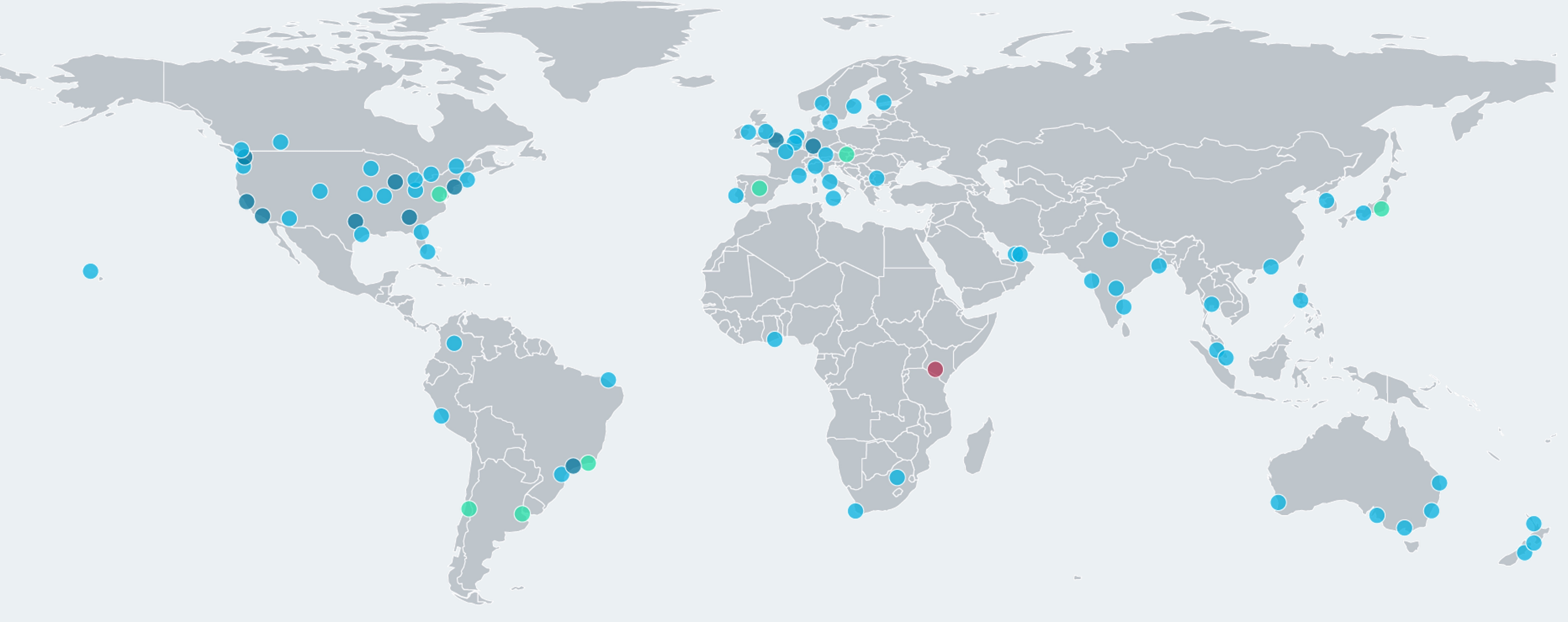

 $\bullet$ 

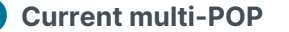

## Central Europe POPs

 $\bullet$ 

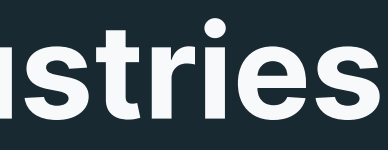

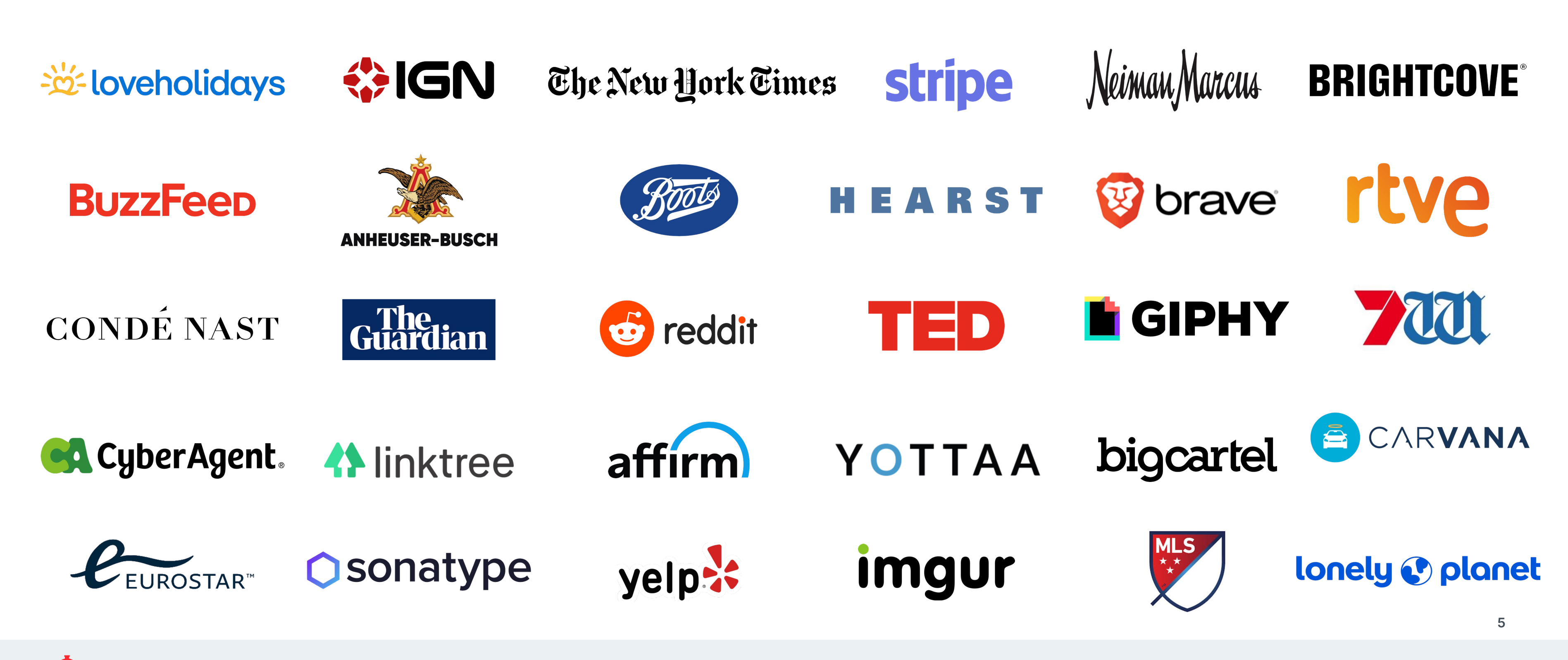

## Some of our customers across industries

## Why we peer

### ● Performance

○ Lower latency and better throughput to end users

### ● Capacity

○ More bandwidth than current paths

### ● Redundancy

○ Multiple paths into your networks

### ● Cost reductions

- Transit savings
- Reduction of backbone usage in your networks

## How to peer with Fastly

**• Look at our website and Peering** ○ fastly.com/peering ○ as54113.peeringdb.com

**• Keep your information up to date** O We use automation based on your Pe O Prefix filters generated from your IRF

 $\bullet$  Identify common exchanges or facility

● Drop a mail to [peering@fastly.com](mailto:peering@fastly.com) O Include your ASN, proposed peerings

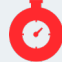

## Peering at exchanges

- ●We import all routes from routeservers
- We send unicast prefixes to all route-server peers
- We can also selectively send anycast prefixes to smaller peers via the route-servers where BGP communities allow

### ● For medium to large peers ● Full matrix of BGP sessions ●We announce a full set of anycast and unicast for the local PoP

### Multilateral

### Bilateral

## On-Net Caches?

 $\bullet$  No on-net caches at the momen

### ● Fewer but more powerful PoPs r O https://www.fastly.com/blog/why-ha

● Resolver query lands in PoP due to ● Served by that PoP's unicast prefixes by default ● Some traffic gets moved to other

## Fundamentals

How your traffic ends up in a site

● Certain prefixes are anycasted ● Network selects best path to reach Fastly nodes

 $\bullet$  **In majority of the cases that's the** closest PoP for delivery

### Anycast

- DNS anycast
- 
- 
- PoPs
- 
- 

○ Customer config ○ Traffic engineering reasons

### DNS

## Traffic Engineering

I don't see all Fastly traffic on the PNI/exchange

### ● Not all content is in every PoP

- Jurisdiction
- Customer disabled delivery from that region

● We moved traffic to a different site where we are not interconnected

● Fastly does not operate a backbone, so you can't see all of Fastly behind one peering session

## Traffic Engineering

I have a larger network and connect with Fastly in several Places

● "Hot potato" routing for Fastly prefixes ○ Make sure to route Fastly prefixes to the closest interconnect, regardless of type

● Have multiple resolvers in your network. Ideally dedicated resolvers per region ○ Traffic will organically be handled in the best Fastly PoP without intervention ○ We can fine tune and can adjust traffic steering if anycast leads to suboptimal results

### ● Deterministic ECMP

○ If you use ECMP anywhere in your network, ensure your hash inputs create a stable path for any single TCP session

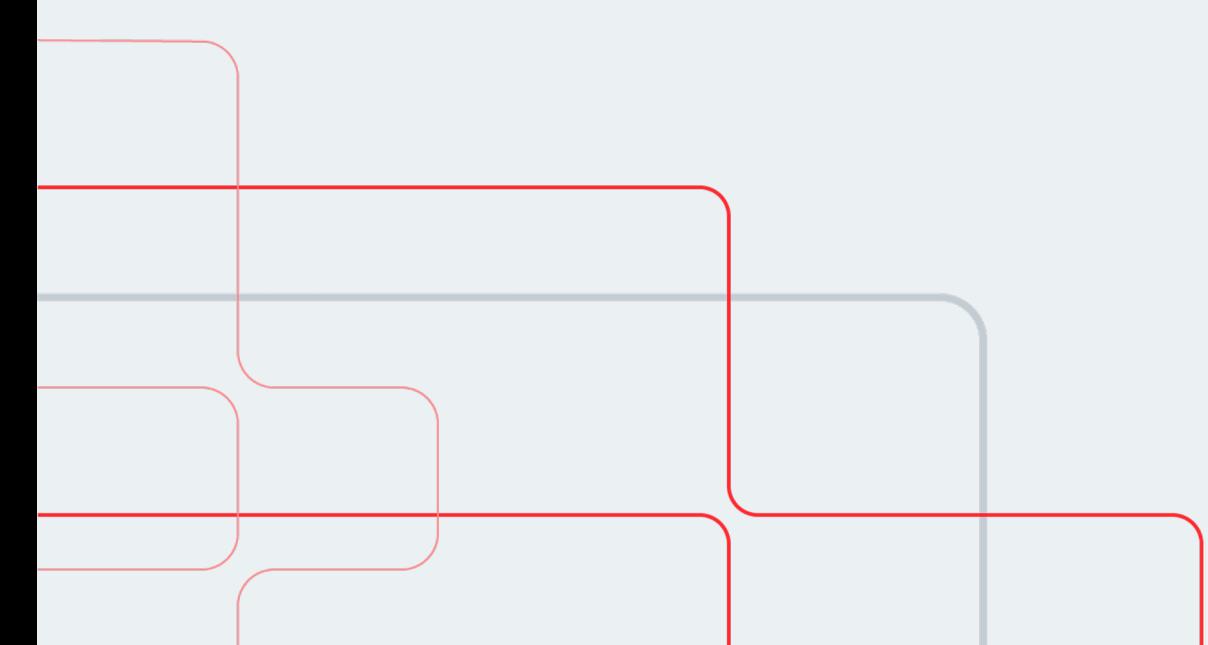

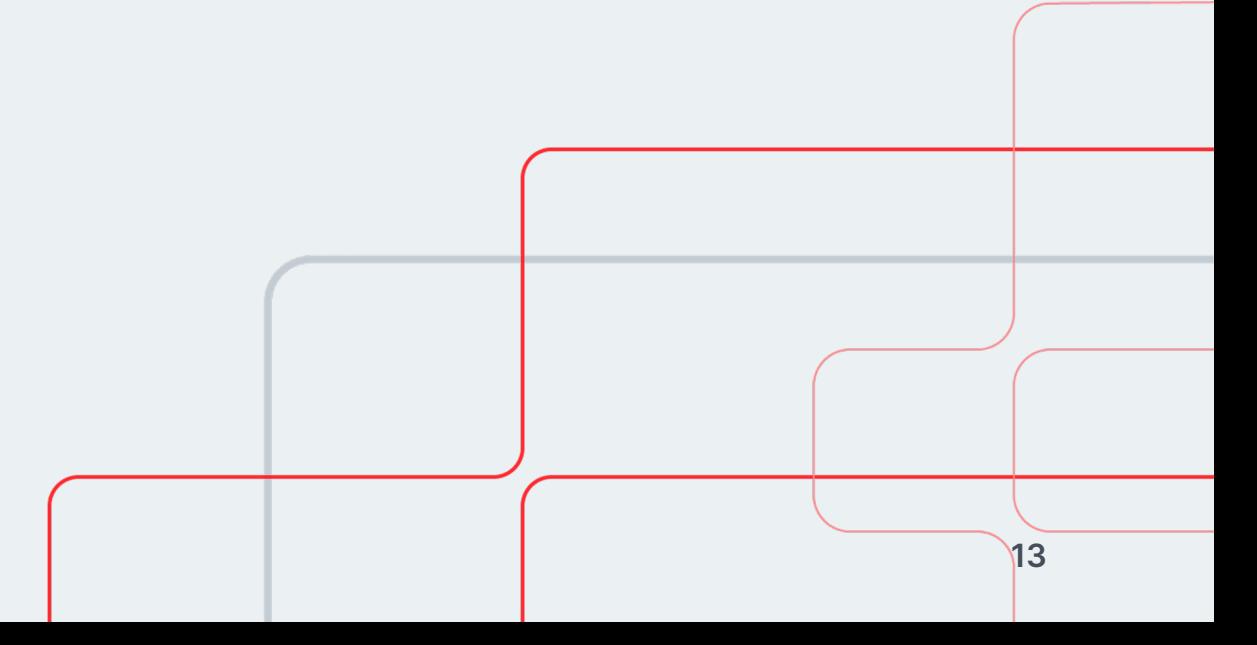

## Thank You! https://as54113.peeringdb.com/ https://www.fastly.com/peering

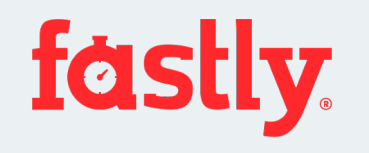